**LanMsg Crack Free License Key Download [Win/Mac]**

### [Download](http://evacdir.com/amateurish.choayra.niot.christhmas.fridges?TGFuTXNnTGF=compelled&designervideo=ZG93bmxvYWR8cU0xTm5abGVYeDhNVFkxTkRVMU9UY3dNbng4TWpVM05IeDhLRTBwSUhKbFlXUXRZbXh2WnlCYlJtRnpkQ0JIUlU1ZA)

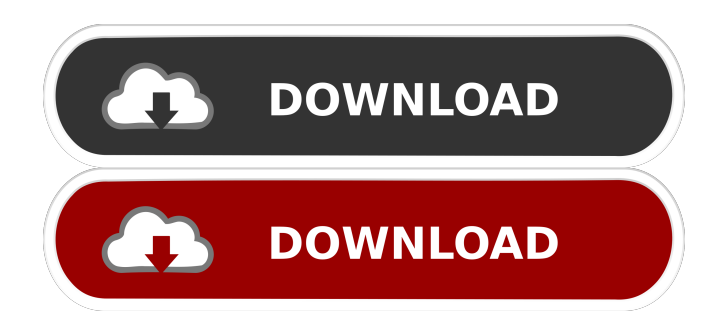

**LanMsg Free [Win/Mac] [Latest] 2022**

I'll see if I can add some screenshots of the relevant parts. A: Try using MFC AppWizard. Edit: That MFC appwizard has a GUI builder that you can use to quickly develop a user interface. You can also create your code without needing a GUI to begin with, but MFC AppWizard's GUI builder lets you create a UI right from the start. Q: Google Script Filter on SQL Server How can I use filter on SQL Server based on where I get output from API. Please see below the screenshot of my question A: From your screenshot, it looks like the spreadsheet was saved from an old version of Google Sheets that only supported a limited subset of Google's functions. Google Sheets' REST API now supports all of the standard Google

functions, including FILTER(). Also, as of the most recent version of Google Sheets, the spreadsheet has the option to add Google's now-standard Pre-rendered Views. This option allows you to restrict the spreadsheet's output to a specific view. If you rightclick on any cell in that view, you'll see an option to copy the cell to your clipboard. You could then paste that cell into another document to capture that value. Finally, you'll want to use the Database connector to connect to your data. I can't answer the question you asked in a comment, but that's the route you'll want to go. United States Court of Appeals Fifth Circuit F I L E D

**LanMsg Crack + License Code & Keygen**

Download: LanDial Descriptio: LanDial is a Lan

Dialing program for those of you who are still using LanDial It also is a LAN Message system that connects to the computer system by using It is a small program that works with Lan Dial and sits in the systray showing the current state of the Lan Dial (i.e. connected or not) on its icon. It can send commands to Lan Dial to dial or hang up. It also, as does Lan Dial, acts as a Lan message system so it replaces winpopup. LanMsg Description: Download: LanMsg Descriptio: LanMsg is an OS dialog, replacement for winpopup and WinpopupEx. When a LAN message arrives, it sits in a small icon in the system tray and users can click on it to see the message text (there is a link back to the IP of the message source in the text). The text can be toggled to "hidden" (or "always visible"), so the icon can be shown or hidden with a simple click. It is

a small, clean, well-designed program. LanMsg

#### Description: Download: LanSoftClient Descriptio: This is a LAN soft client (I think the name is a bit misleading as it's not really a "client") but it is very easy to set up and works very well. You can get it here: This is a LAN soft client (I think the name is a bit misleading as it's not really a "client") but it is very easy to set up and works very well. You can get it here: It is a LanSoft client to connect to another LanSoft Client on the network (either via TCP/IP or a direct connection). It's a Windows version of

(LanSoft) LanSoft Client (Windows). LanSoftClient Description: Download: LanSoftClient (Windows) 1d6a3396d6

LanMsg is an easy to use Lan Dial replacement. It replaces winpopup which works with Lan Dial. LanMsg not only lets you use Lan Dial but also provides a Lan message system for LAN support. Features: \* Show's LAN Dial and LAN Dial status in the system tray \* Supports any Lan Dial profile (Ethernet, Lan Link, etc.) \* Hang up by typing on the keyboard or by clicking on the status bar \* Quickly do Lan Dial calls by typing in the address list \* Dial normally by clicking on the address list \* Dial automatically by typing the prefix in the address list \* You can choose the time interval for automatic dialing (i.e. 2 mins, 5 mins, or on demand) \* Ability to change the default auto dial time interval \* Supports

## network roaming between machines \* The Lan Dial

profile can be custom set \* System tray icon can be removed if desired \* Supports any application (registry/file) \* Various Lan Dial and Lan Dial specific commands See also Lan Dial Lan Dial Application Category:Windows communication and service components Category:Windows-only software Category:Discontinued Microsoft softwareI would love to try a braided belt so much, but I haven't found one I'm comfortable with yet. I have some hot pink knit lace that I'm wanting to try, but my waist is getting a little too big to fit it around. Can you do my size in the hot pink lacy one? (I'm also getting it in camo pattern so that I can carry it in one of those shoulder bags. If you can, that would be great!) And I'm wanting to get my boobs the right shape for my strapless and for-the-photo bra. Do you have any

favorite bra styling tips? ETA: I found this site that has bra sizes in it... It's a bit confusing to figure out which one is right for me since my measurements seem to vary, but it's pretty helpful. I have one I bought on the cheap that I used for some time, but it's too big and rubbed my ribcage so I had to switch. If I were you, I'd just go to a bra specialist and take a few measurements. There's no guarantee you'll get the same measurements in every bra, or even the same ones, but you won't know that until you try a

**What's New in the LanMsg?**

This software is a Lan message system which, when plugged into the LAN, will work like Lan Dial on Windows but on other platforms it is called Lan Msg. It works in a similar manner to Lan Dial and also uses

# the same icon in the systray. Lan Msg uses API's that

Windows calls DLLs so it has been tested with Windows XP but it will run on any Windows system. Features: Add Connection Messages: With a snap-in added to Lan Msg it will allow you to generate messages to send from any application to Lan Dial. Connect: Lan Msg will display the status of the current Lan Dial connection and when you press the connect button it will display the Lan Dial phone number and wait for you to press enter or press the disconnect button. Disconnect: Lan Dial will hang up when you press the disconnect button. Lan Msg will wait for you to press enter or press the disconnect button. Search Dialing Codes: Lan Msg will search for any phone number and the name of the number, the name of the company or the country. List Contacts: Lan Msg will display a list of numbers from any application which

### you can select and press the connect button. Add and Delete Network Numbers: Lan Msg will create new

network numbers when you press the connect button. Delete Network Numbers: Lan Msg will delete network numbers. Send Message: Lan Msg will display the message that you have sent. It will also show any return messages. Send: Lan Msg will wait for you to press enter or press the disconnect button when you have finished typing the message. Send Binary Message: Lan Msg will send the message as a binary or hexadecimal. Send ASCII Message: Lan Msg will send the message as an ASCII text message. Send Phone Number: Lan Msg will send the phone number as a text message. Send Country: Lan Msg will send the country as a text message. Preview: Lan Msg will allow you to preview the text message or binary that you have sent. 1.7.092 1.7.091 1.7.090

1.7.089 1.7.088 1.7.087 1.7.086 1.7.085 1.7.084 1.7.083 1.7.082 1.7.081 1.7.080 1.7.079 1.7.078 1.7.077 1.7.

**System Requirements For LanMsg:**

Recommended: OS: Windows 7/8/10 (64 bit) Processor: Intel Core 2 Duo Memory: 2 GB RAM Graphics: Intel HD 3000 Hard Disk: 15 GB DirectX: Version 9.0c Network: Broadband Internet connection Sound: DirectX Compatible Audio Card Additional Notes: It is highly recommended that users have installed an antivirus program prior to installing the program. Use of Steam may be required to play the game. The Steam version may display

#### Related links:

<https://harvestoftheheart.blog/wp-content/uploads/2022/06/PictoSelector.pdf> <http://koshmo.com/?p=32038> <https://romans12-2.org/simlab-u3d-importer-for-modo-crack-registration-code-download-latest-2022/> <http://fricknoldguys.com/?p=2246> <http://eventaka.com/?p=1174> <https://prodismar.co/wp-content/uploads/2022/06/sanddea.pdf>

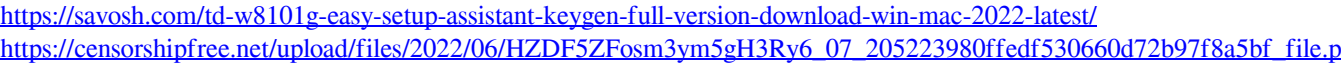

[df](https://censorshipfree.net/upload/files/2022/06/HZDF5ZFosm3ym5gH3Ry6_07_205223980ffedf530660d72b97f8a5bf_file.pdf)

<https://atlantickneerestoration.com/wp-content/uploads/2022/06/wamreeg.pdf>

[https://black-](https://black-affluence.com/social/upload/files/2022/06/3qGhOlSTd39aoFgQY3pU_07_205223980ffedf530660d72b97f8a5bf_file.pdf)

[affluence.com/social/upload/files/2022/06/3qGhOlSTd39aoFgQY3pU\\_07\\_205223980ffedf530660d72b97f8a5bf\\_file.pdf](https://black-affluence.com/social/upload/files/2022/06/3qGhOlSTd39aoFgQY3pU_07_205223980ffedf530660d72b97f8a5bf_file.pdf)

[https://shamonique.com/wp-content/uploads/2022/06/EtherFSH2400R\\_RS\\_Remote\\_Management\\_Tool.pdf](https://shamonique.com/wp-content/uploads/2022/06/EtherFSH2400R_RS_Remote_Management_Tool.pdf)

<https://caspianer.com/wp-content/uploads/2022/06/dalward.pdf>

<https://smartbizad.com/advert/free-virtual-keyboard-crack-free-latest/>

[https://www.tahrirnet.com/wp-content/uploads/2022/06/Pop\\_O\\_Magic.pdf](https://www.tahrirnet.com/wp-content/uploads/2022/06/Pop_O_Magic.pdf)

<https://tuinfonavit.xyz/?p=1362>

[https://yietnam.com/upload/files/2022/06/TFiOgszUcDVzEvRGMDRy\\_07\\_61d9e189b0d7b83fb4f678d74728276c\\_file.pdf](https://yietnam.com/upload/files/2022/06/TFiOgszUcDVzEvRGMDRy_07_61d9e189b0d7b83fb4f678d74728276c_file.pdf) <https://www.rentbd.net/jmathlib-crack-with-serial-key-pc-windows-april-2022/>

[https://hissme.com/upload/files/2022/06/YvZdXjaCyCnHnyzJIajF\\_07\\_205223980ffedf530660d72b97f8a5bf\\_file.pdf](https://hissme.com/upload/files/2022/06/YvZdXjaCyCnHnyzJIajF_07_205223980ffedf530660d72b97f8a5bf_file.pdf)

[https://www.edmoralesworld.com/sloc-cloc-and-code-crack-free-registration-code-free-download-mac-win/uncategorized](https://www.edmoralesworld.com/sloc-cloc-and-code-crack-free-registration-code-free-download-mac-win/uncategorized-ro/2022/)[ro/2022/](https://www.edmoralesworld.com/sloc-cloc-and-code-crack-free-registration-code-free-download-mac-win/uncategorized-ro/2022/)

<https://lifeacumen.com/wp-content/uploads/2022/06/kersisil.pdf>